# Fichier:Devenir Low-tech Explorer Le Tuto des Tutos Image Notice.jpg

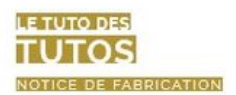

Pour savoir comment créer une page tutorielle, se référer aux conseils du WikiFab

beta.wikifab.org/index.php/Wikifab:Premiers\_pas

Lors de la rédaction il est primordial d'être concis, précis et de faire des résumés aérés et organisés. En effet, le tutoriel doit donner envie d'être lu. Il est aussi important d'ajouter schémas ou photos à chaque étape pour illustrer son propos.

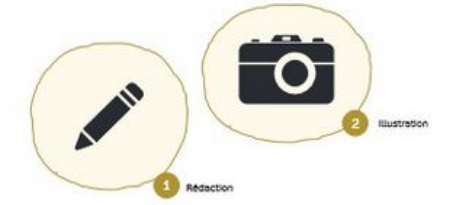

### PRÉREQUIS

- Titre de la low-tech lsans article devant « le un. ».<br>ni de verbes : « Créer un . ») · Brève description de la low-tech en une phrase - Photo de la technologie - Difficulté : Facile, Moyen, Difficile, Très dificile · Durée : (min, heure, jours, semaine)  $\text{-Co\"{o}t}:\mathfrak{k} \otimes \mathfrak{s}$ 

- Licence : Attribution - Partage dans les<br>mêmes conditions (CC BY-SA) (image 1)

### CONTEXTE

Se poser les bonnes questions aide<br>à formuler un contexte précis et complet :

a nominate un contexte precis et complet<br>Cardynalit?<br>Est-ce en réponse à un problème ?<br>Est-ce par passion, par curiosite ?<br>Est-ce par passion, par curiosité ? Est-ce par passion, par curioste ?<br>Quelle est sa plus-value, son intérêt ? D'aorès notre expérience l'implantation de la low-tech sur le terrain et son utilisation représentent des problématiques à part entéres eneres<br>Votre Low-tech est-elle utilisée sur le terrain<br>Si oui, à quelle échelle ? 0ù ?<br>Comment a-t-elle été implantée (moyens<br>de diffusion, dimplantéeon.) ?<br>Par qui inhiative locale, 0N3 étrangère,<br>état.) ? (moge 2) enveres.<br>Votre low-tech est-elle utilisée sur le terrain?

# Sinon, dans quel contexte pourrait-elle être<br>Implantée ? Par qui ?<br>Au delà du besoin, quels sont les freins qui<br>pourraient jouer en sa défaveur (changement d'habitude, contraintes économiques,<br>problèmes ergonomiques...!?

Paralleurs est-ce qu'un modèle<br>économique est envisageable autour<br>de la low-tech ?

Dans qualle mesure peut-elle améliorer<br>Les conditions de vie de ceux qui la développert la distribuent et la vendent ?<br>Lippert la distribuent et la vendent ?<br>En effet, des entrepreneurs locaux peuvent bénéficier de la commercialisation à bas prix<br>tout en faisant profiter la population locale de ces low-tech.

### FONCTIONNEMENT

1 - Expliquer comment fonctionne la le production de la materiale de la materiale.<br>Low-tech dans les grandes lignes afin d'avoir

2 - Détailler, ensuite, les différentes parties qui la composent

3 - Joindre un schéma de fonctionnement.

4 - Il est également possible de citeries<br>avantages et désavantages de cette<br>technique, <mark>(imoge 3</mark>)

5-27.11.2016 - LUM-TELP

Taille de cet aperçu :800 × 545 [pixels](https://wiki.lowtechlab.org/images/thumb/9/9b/Devenir_Low-tech_Explorer_Le_Tuto_des_Tutos_Image_Notice.jpg/800px-Devenir_Low-tech_Explorer_Le_Tuto_des_Tutos_Image_Notice.jpg).

Fichier [d'origine](https://wiki.lowtechlab.org/images/9/9b/Devenir_Low-tech_Explorer_Le_Tuto_des_Tutos_Image_Notice.jpg) (832 × 567 pixels, taille du fichier : 122 Kio, type MIME : image/jpeg) Devenir\_Low-tech\_Explorer\_Le\_Tuto\_des\_Tutos\_Image\_Notice

## Historique du fichier

Cliquer sur une date et heure pour voir le fichier tel qu'il était à ce moment-là.

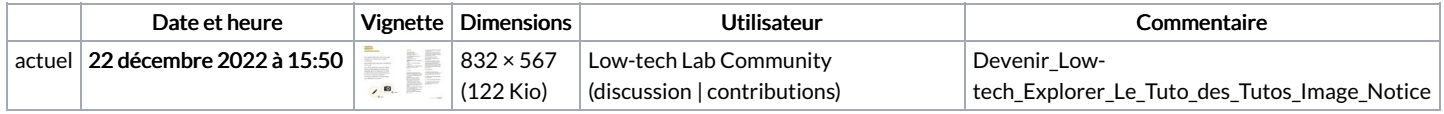

Vous ne pouvez pas remplacer ce fichier.

## Utilisation du fichier

Le fichier suivant est un doublon de celui-ci (plus de [détails\)](https://wiki.lowtechlab.org/wiki/Sp%25C3%25A9cial:Recherche_fichier_en_double/Devenir_Low-tech_Explorer_Le_Tuto_des_Tutos_Image_Notice.jpg) :

Fichier:Le Tuto des Tutos Image [Notice.jpg](https://wiki.lowtechlab.org/wiki/Fichier:Le_Tuto_des_Tutos_Image_Notice.jpg)

Aucune page n'utilise ce fichier.